## **1. Praktikum**

[Jörn Loviscach](mailto:jl@j3L7h.de)

Versionsstand: 11. Mai 2013, 17:11

This work is licensed under the Creative Commons Attribution-NonCommercial-ShareAlike 3.0 Germany License. To view a copy of this<br>license, visit<http://creativecommons.org/licenses/by-nc-sa/3.0/de/> or send a letter to Crea

In diesem Praktikum soll das klassische Computerspiel "Snake" implementiert werden. Etwa so soll das Ergebnis aussehen:

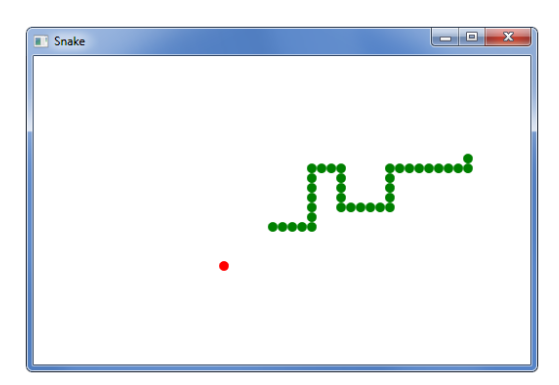

Der Benutzer steuert den Kopf der Schlange mit den vier Cursortasten (links/rechts/auf/ab). Nach Druck auf eine dieser Tasten bewegt sich die Schlange so lange in diese Richtung, bis eine andere Cursortaste gedrückt wird. Die Schlange ist ständig in Bewegung.

Wenn die Schlange ein Feld mit Nahrung erreicht, wird sie um ein Element länger. Die Nahrung verschwindet von diesem Feld. Dafür erscheint neue Nahrung an einer zufälligen Position auf dem Spielfeld, allerdings niemals *auf* der Schlange.

Die Schlange und ihre Nahrung bestehen aus gefüllten Ellipsen, die auf einer Canvas platziert werden. Sie sind auf einem Gitter von zum Beispiel 30 mal 20 (unsichtbaren) Feldern mit 10 Pixeln Kantenlänge platziert. Das KeyDown-Ereignis des Fensters wird benutzt, um die zuletzt gedrückte der vier Cursortasten zu speichern. Ein System.Windows.Threading.DispatcherTimer stößt mehrmals pro Sekunde das Weiterbewegen an.

Zusatzaufgaben:

- Der Kopf der Schlange kann sich nur vorwärts oder seitwärts bewegen, aber nicht rückwärts.
- Brechen Sie das Spiel ab, wenn der Kopf der Schlange das Spielfeld verlässt.
- Brechen Sie das Spiel ab, wenn sich die Schlange selbst beißt.
- Zeichnen Sie die Schlange als eine Polyline statt als Sammlung gefüllter Ellipsen.